## **Kentucky Office of Health Data and Analytics GAPERF-A-1 Sheet 1**

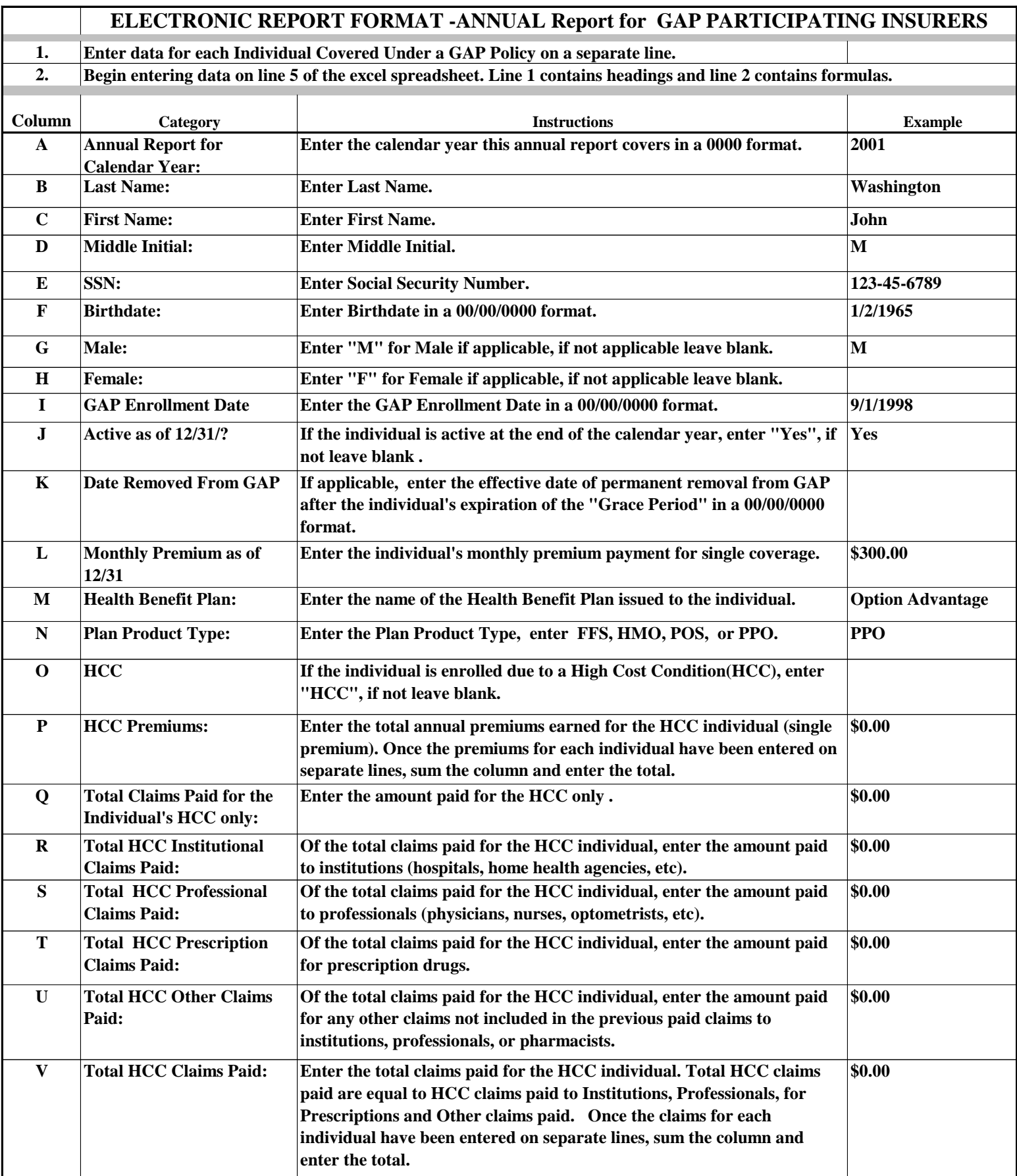

## **Kentucky Office of Health Data and Analytics GAPERF-A-1 Sheet 1**

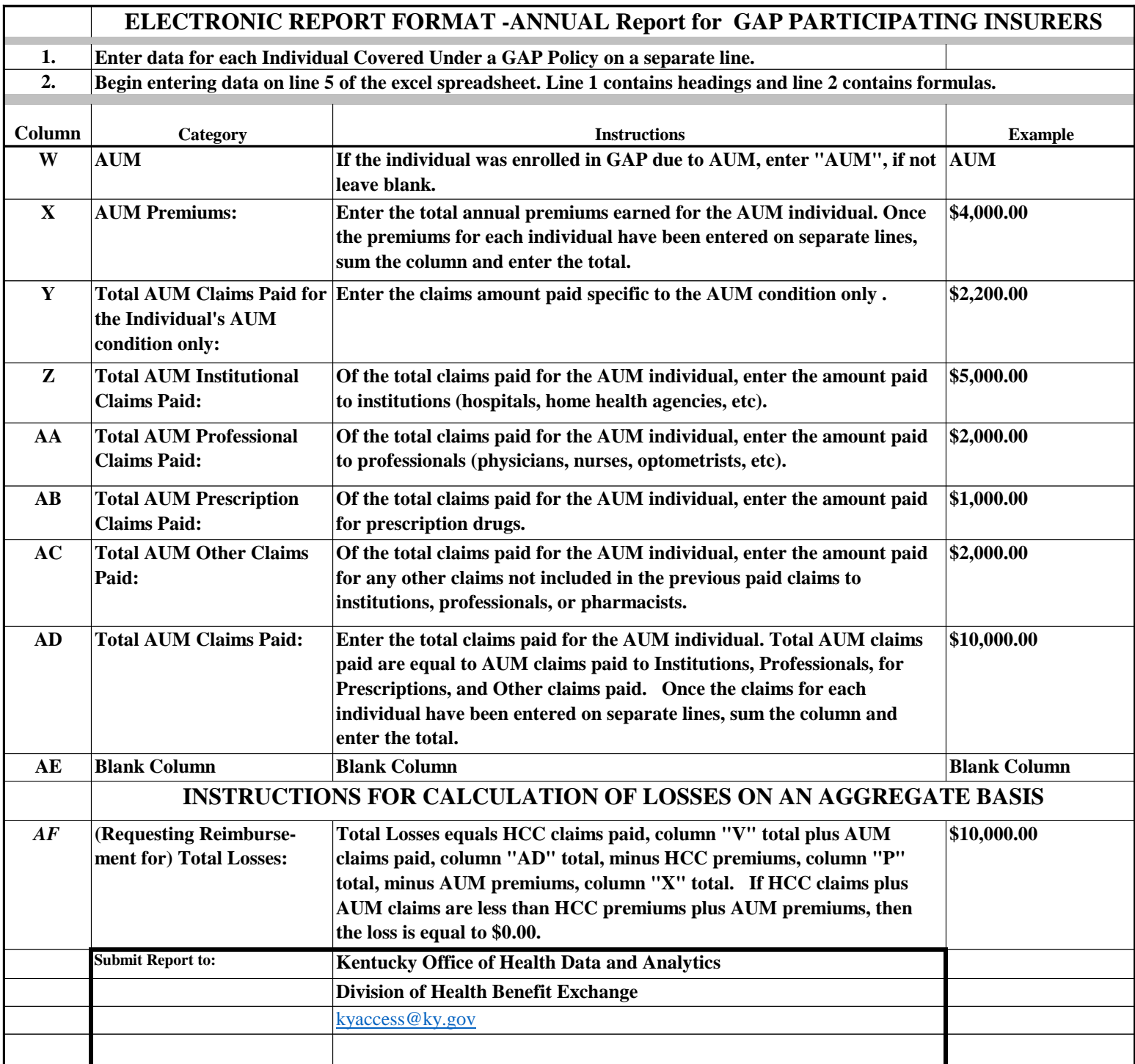